# Submit VFC Physician Signing Agreement (Z3) Contact Change

#### A. REMOVE the former PHYSICIAN SIGNING AGREEMENT (Z3-VFC/VTRCKS)

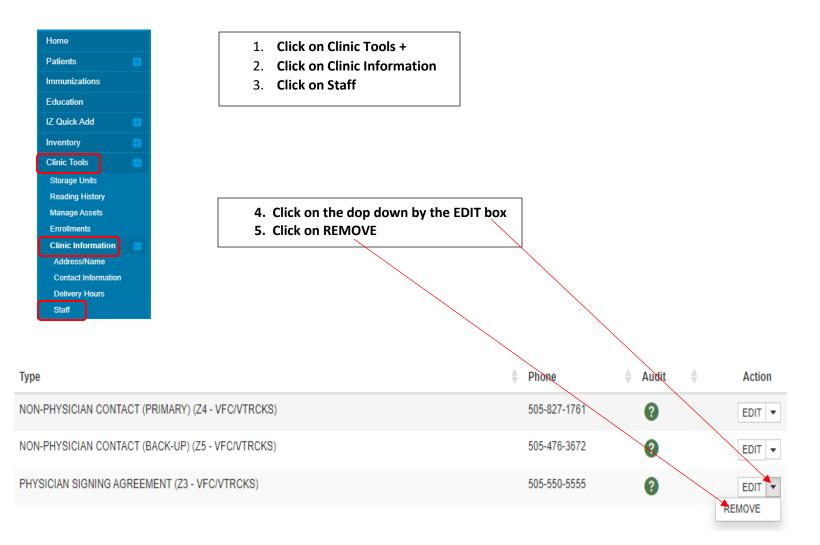

### The request will be sent for approval the *Status* will state **PENDING**. (See Change Request History below)

| Change Request History |                   |                      |          |        |  |  |  |  |  |
|------------------------|-------------------|----------------------|----------|--------|--|--|--|--|--|
| Submitted On           | ▼ Name            | ♦ Clinic ♦           | Status 🔶 | Action |  |  |  |  |  |
| 01/11/2022             | SANCHEZ, SAMANTHA | DEFAULT ORGANIZATION | PENDING  | VIEW   |  |  |  |  |  |

## B. ADD NEW PHYSICIAN SIGNING AGREEMENT (Z3VFC/VTRCKS)

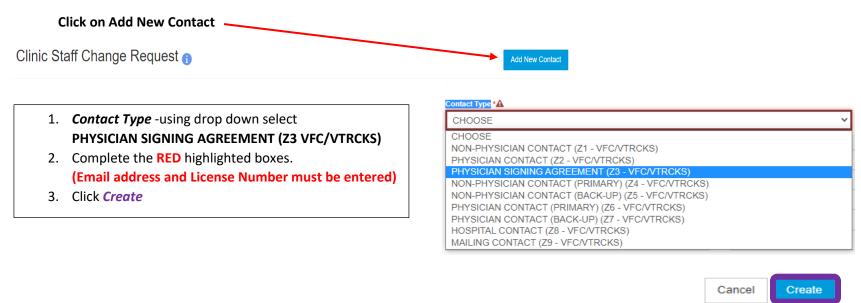

## Clinic Staff Change Request ()

| Contact Type *<br>CHOOSE                                |      |                            | Alternate Contact Type CHOOSE |             |  |
|---------------------------------------------------------|------|----------------------------|-------------------------------|-------------|--|
| First Name *                                            |      | Middle Name                |                               | Last Name * |  |
| E-mail<br>EMAIL@DOMAIN.COM                              |      |                            |                               | NPI         |  |
| Telephone         Ext           999-999-9999         99 | 9999 | Fax Number<br>999-999-9999 |                               |             |  |
| License Number                                          |      | Comments                   |                               |             |  |
| Medicaid Provider ID                                    |      | Employer ID Number         |                               |             |  |
| Specialty<br>CHOOSE                                     | ~    | Title<br>CHOOSE            | ~                             |             |  |

Once change is created the request will be reviewed for approval. The VFC Provider Agreement and VFC Provider Addendum will be emailed to the facility Primary Coordinator and Back-Up for the new PSA to sign.

\*Please updated these changes on the Routine Management Plan and Emergency Management Plan for your facility.

Page 4 of 4